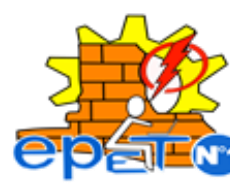

## GUIA DE TRABAJO

#### FTE: ASISTENCIA SOBRE UTILITARIOS

CURSO: 4º 3 PROF.: MALLEA, ROQUELINA

16 DE MARZO DE 2020.

## ACTIVIDAD Nº 1

# TEMA: INFORMÁTICA

## REPASO

OBJETIVO:

QUE EL AL ALUMNO SEA CAPAZ DE RECORDAR Y ENTENDER AQUELLOS CONCEPTOS VISTOS EN AÑOS ANTERIORES.

## **1.- FICHA EVALUATIVA. PUEDE CONSULTAR LA WEB ANTE DUDAS.**

- 1. ES LA PARTE FISICA DE LA COMPUTADORA
- A) SOTFTWARE
- B) MONITOR
- C) SOFTWARE
- D) HARDWARE
- 2. UNIDAD CENTRAL DE PROCESO
- A) UPS
- B) C.P.U
- C) U.C.D.P
- D) U.C.P

3. ALMACENA LA INFORMACION PERMANENTEMENTE EN LA COMPUTADORA

- A) DISCO DURO
- B) MEMORIA RAM
- C) MEMORIA CACHE
- D) PROCESADOR

4. ES UN PERIFÉRICO DE SALIDA QUE MUESTRA LA INFORMACIÓN DE FORMA GRÁFICA DE UNA **COMPUTADORA** 

- A) MONITOR
- B) MULTIMEDIA
- C) IMPRESORA

D) CPU

5. CONVIERTE UN DOCUMENTO EN PAPEL EN UNA IMAGEN DIGITAL.

A) FOTOCOPIADORA

B) SCANER

C) MONITOR

D) PROCESADOR

6. CABLE UTILIZADO PARA CONECTARSE A UNA RED

A) GR-45

B) RJ-45

C) SG-55

D) RG-45

7. FAMILIA DE SISTEMAS OPERATIVOS GRÁFICOS (GUI) PARA COMPUTADORAS DESARROLLADA POR LA EMPRESA MICROSOFT. SU TRADUCCIÓN LITERAL AL ESPAÑOL ES VENTANAS.

A) DOS

B) MAC

C) LINUX

D) WINDOWS

8. ES EL ÁREA DE LA PANTALLA PRINCIPAL QUE SE VE DESPUÉS DE ENCENDER EL EQUIPO E INICIAR SESIÓN EN WINDOWS.

A) ESCRITORIO

B) CARPETA

C) WORD

D) MI PC

9. ES LA PUERTA DE ENTRADA PRINCIPAL A LOS PROGRAMAS, LAS CARPETAS Y LA CONFIGURACIÓN DEL EQUIPO.

- A) EXPLORER
- B) MICROSOFT WORD

C) BOTON DE INICIO

D) BOTON DE OFFICE

10. ES UNO DE LOS MODOS MÁS CÓMODOS DE BUSCAR ELEMENTOS EN EL EQUIPO

A) LISTAS

B) MI PC

C) CUADRO DE BÚSQUEDA

#### D) CARPETAS

5. ES LA BARRA HORIZONTAL LARGA SITUADA EN LA PARTE INFERIOR DE LA PANTALLA

A) BARRA DEL ESCRITORIO

B) BARRA DE TAREAS

C) BARRA DE BUSQUEDA

D) BARRA DE INICIO

6. BARRA DE TÍTULO, DE MENÚ, DE DESPLAZAMIENTO, BOTON CERRAR, MAXIMIZAR Y MINIMIZAR CORRESPONDEN A LAS PARTES DE UNA:

A) LINUX

B) YOUTUBE

C) CPU

D) VENTANA

7. DOCUMENTO ELECTRÓNICO QUE SE PUEDE ENCOTRAR EN EL ESCRITORIO DE ALGUIEN O EN UNA CARPETA, ES UN ELEMENTO QUE CONTIENE DATOS, PROGRAMAS E INFORMACIÓN.

A) ARCHIVO

B) MEMORIA RAM

C) BIOS

D) MEMORIA ROM

8. ES UN ARCHIVO DONDE SE PUEDEN ALMACENAR Y ORGANIZAR ARCHIVOS

- A) CARPETA
- B) LIBRO
- C) DOCUMENTO

D) WORD

- 9. ÁREA DE TRABAJO, ICONOS Y BARRA DE TAREAS SON PARTES DEL:
- A) ESCRITORIO
- B) PAINT
- C) CARPETA
- D) WORD

10. GENERACION DE LAS GRANDES COMPUTADORAS, SE UTILIZARON TARJETAS PERFORADAS,TUBOS AL VACIO Y CILINDROS MAGNÉTICOS

A) CUARTA GENERACION

- B) TERCERA GENERACION
- C) QUINTA GENERACIÓN

D) PRIMERA GENERACION

11. SE USARON TRANSISTORES, DISMINUYO EL TAMAÑO DE LA COMPUTADORA Y SE UTILIZARON NUEVOS LENGUAJES DE PROGRAMACION

A) SEGUNDA GENERACIÓN

B) TERCERA GENERACION

C) CUARTA GENERACIÓN

D) PRIMERA GENERACIÓN

12. UTILIZACION DE CIRCUITOS INTEGRADOS, CREACION DE CHIPS Y CRECE LA INDUSTRIA DEL **SOFTWARE** 

A) TERCERA GAENERACIÓN

B) PRIMERA GENERACIÓN

C) QUINTA GENERACION

D) SEGUNDA GENERACION

13. APARCECEN LOS MICROPROCESADORES LLAMADOS CIRCUITOS INTEGRADOS, SE DESARROLLAN LAS MACROCOMPUTADORAS Y MINICOMPUTADORAS COMPUTADORAS PERSONALES Y SE DA LA REVOLUCIÓN INFORMÁTICA

A) GENERACION ANTIGUA

B) CUARTA GENERACIÓN

C) SEGUNDA GENERACION

D) PRIMERA GENERACIÓN

14. SE DESARROLLAN LAS MACROCOMPUTADORAS, PC, PORTATILIES, ROBOTICA, INTELIGENCIA ARTIFICIAL Y REDES DE COMUNICACIONES

A) SEGUNDA GENERACIÓN

B) QUINTA GENERACIÓN EN ADELANTE

C) TERCERA GENERACIÓN

D) PRIMERA GENERACION

15. SISTEMA DE INTERCONEXION DE REDES, ES DECIR GRAN CANTIDAD DE COMPUTADORAS CONECTADAS ENTRE SI AL REDEDOR DEL MUNDO A UN SERVIDOR

A) HARDWARE

B) SOFTWARE

C) INTERNET

D) INTRANET

16. MOZILLA, INTERNET EXPLORER, OPERA SON:

A) PROGRAMAS

B) BUSCADORES

C) PROGRAMAS DE NAVEGACIÓN

D) SISTEMAS DE BUSQUEDA

17. GOOGLE, WIKIPEDIA, YAHOO, HOTMAIL SON:

A) PAGINAS DE WORD

B) MOTORES DE NAVEGACIÓN

C) MOTORES DE BÚSQUEDA

D) MOTOR DE CONTROL

18. CONVERSACION ON-LINE

A) TERRA

B) GOOGLE

C) WIKIPEDIA

D) CHAT

19. SISTEMA DE TRANSMISION DE MENSAJES O ARCHIVOS ADJUNTOS INSTANTANEAMENTE QUE FUNCIONA COMO AGENCIA DE **CORREOS** 

A) GOOGLE

B) FACEBOOK

C) CORREO ELECTRÓNICO

20. EL ARCHIVO SE DISTINGUE POR SU:

A) NOMBRE

B) NOMBRE Y FORMATO

C) INCORRECTAS A Y B

D) FORMATO

21. CONSTITUYE UN LENGUAJE DE PROGRAMACIÓN:

A) ALGORITMO

B) PROGRAMA FUENTE

C) CÓDIGOS Y REGLAS

D) ASUNTO

22. S.O ADMINISTRA:

A) ARCHIVOS

B) CARPETAS

C) HARDAWARE

D) SOFTWARE Y HARDWARE

#### **2.- REALIZADA LA FICHA, ¿CÓMO DEFINE INFORMÁTICA?**

4.- ¿QUÉ HERRAMIENTA UTILIZA PARA AUTOMATIZAR LA INFORMACIÓN?

5-.¿CUÁLES SON LAS PRINCIPALES COMPONENTES DE UNA COMPUTADORA?. DESCRIBA CADA UNA.

6.-EL USUARIO DE UNA COMPUTADORA, PARA REALIZAR TAREAS ESPECIFICAS, ¿QUÉ UTILIZA?